# **برنامج تدرييب مقرتح لتعلم تصميم حقائب اليد باستخدام برامج احلاسب اآللي A suggested training program for learning handbags design using computer programs**

#### **شيماء عبد الفتاح إبراهيم عبد الفتاح**

مدرس مساعد بقسم الصناعات الجلدية - كلية الاقتصاد المنزلي- جامعة حلوان، Shimaa.abdelfatah@ymail.com

### **أ.د/ نادية حممود خليل**

أستاذ مكملات الملابس ورئيس قسم الصناعات الجلدية سابقاً - كلية الاقتصاد المنزلي- جامعة حلوان، dr\_nadiakhalil@yahoo.com

### **أ.د/ سحر حربي حممد**

أستاذ ورئيس قسم الصناعات الجلدية - كلية الاقتصاد المنزلي- جامعة حلوان، Sahar\_harby@heco.helwan.edu.eg

# **ملخص البحث Abstract:**

تتنوع برامج تصميم حقائب اليد بين البرامج المتخصصة وغير المتخصصة، والبرامج المتخصصة يقصد بها البرامج التي تختص بتصميم حقائب اليد فقط، وتتميز هذه البرامج بجودة ودقة وسرعة أداء عالية، ولكن من عيوبها ارتفاع تكلفتها وتحتاج هذه البرامج إلى المهارة والتدريب من مستخدميها للوصول ألفضل نتيجة، بينما البرامج غير المتخصصة هي برامج يمكن استخدامها في تصميم أي شيء مثل برامج حزمة )(Adobe، وتتميز هذه البرامج برخص ثمنها وسهولة الحصول عليها كذلك سهولة التعامل معها وهدف البحث الحالي إلى تصميم وإنتاج برنامج تدريبي إلكتروني لتعلم تصميم حقائب اليد النسائية باستخدام برامج الحاسب اآللي غير المتخصصة، وقياس مدى فاعليته في التحصيل المعرفي والمهاري للمتدربين، وكذلك قياس وقياس اتجاه المتدربين نحو البرنامج التدريبي الإلكتروني، وتكونت عينة البحث من عدد (35 متدرب) من بعض طلاب كلية االقتصاد المنزلي - جامعة حلوان بفرق دراسية مختلفة، واتبع البحث المنهج الوصفي التحليلي والمنهج شبه التجريبي، وقامت الباحثة بتحديد االحتياجات التدريبية للمتدربين ثم تحديد أهداف البرنامج التدريبي وفقًا لنتائج تحليل الاحتياجات التدريبية، ثم قامت بإعداد السيناريو الخاص بالبرنامج التدريبي، وكذلك تصميم المحتوى وفقًا للأهداف التدريبية، وتصميم الموقع الإلكتروني ورفع المادة العلمية عليه من ملفات نصية وفيديوهات، ثم عرضها على أساتذة متخصصين لتحكيمها وإجراء التعديالت المناسبة للوصول للشكل النهائي وتطبيقه على المتدربين، وأسفرت نتائج البحث عن فاعلية البرنامج التدريبي اإللكتروني المقترح في اكساب المتدربين المعارف والمهارات المتضمنة به، باإلضافة إلى تكوين اتجاه إيجابي للمتدربين نحو البرنامج التدريبي اإللكتروني المقترح.

Training Program تصميم حقائب اليد Handbags Design التصميم بمساعدة الحاسب Computer Aided Design

**كلمات دالة Keywords:**

برنامج تدريبي

برامج الحاسب Computer Programs

**Paper received 10 th October 2021, Accepted 25th December 2021, Published 1st of January 2022**

# **املقدمة Introduction:**

إن العملية التصميمية في مجال حقائب اليد هامة جداً وذلك لأن التصميم يبدأ بوضع التصورات والمقترحات المختلفة وينتقل إلى بناء النماذج التي توضح خطوط وأجزاء حقيبة اليد تبعأ لنوعها وخطوات تشغيلها، ثم يوضح مراحل التشغيل المختلفة التي تمر بها حقيبة اليد بالترتيب الصحيح وكذلك إنتاج عينة أولية للتأكد من خلو ًالتصميم من أية مشاكل وحلها إن وجدت، وبسبب قلة مصممي حقائب اليد في مجال الصناعة تكونت فجوة بين المصنعين والمستهلكين.

ونظراً ألهمية حقائب اليد بالنسبة للنساء وعدم استغنائها عنها في أنشطتها اليومية المختلفة سواء الخروج للعمل أو التنزه أو السهرات، وتتطلع النساء دائماً لمواكبة الموضة والاهتمام بأناقتها، لذا يجب الاهتمام بتصميم موديلات متنوعة من حقائب اليد النسائية وطرح تصورات تناسب تصميمات أزياء الموضة الموسمية. وأصبح الحاسب اآللي وبرامجه الشريك األول والمصاحب لإلنسان في جميع ميادين عمله وذلك بما ينجزه من أعمال شاقة وكثيرة بدقة في مدى زمني قصير، لذلك يمكن أن نطلق عليه المحاكي ألعمال العصر ولغة البشر في الوقت الحالي. وقد صاحب التقدم التكنولوجي في برامج الحاسب اآللي وتطبيقاتها المختلفة تطوراً سريعاً في جميع

ميادين الصناعة، من خالل تدعيمها لجميع مراحل اإلنتاج بدءاً من مرحلة التصميم ومروراً بعمليات الإنتاج حتى مراحل التغليف والتعبئة، لذا فقد أصبح من الضروري على المصمم باعتباره محوراً أساسياً في هذه الصناعة أن يواكب متطلبات ومتغيرات العصر من تكنولوجيا متطورة وعليه أن يمارسها ويطور أدائه المهارى لزيادة إنتاجه الفكري واإلبداعي.

)حسن، أشرف عبد الحكيم وآخرون، ،2017 3( وتتنوع برامج تصميم حقائب اليد بين البرامج المتخصصة وغير المتخصصة، والبرامج المتخصصة "يقصد بها البرامج التي تختص بتصميم حقائب اليد، وهذه البرامج تحتوى على قوائم وأزرار تساعد على تصميم حقائب اليد بسهولة ودقة عالية، وتتميز هذه البرامج بجودة ودقة وسرعة األداء ولكن من عيوبها ارتفاع تكلفتها، وتحتاج هذه البرامج إلى المهارة والتدريب من مستخدميها للوصول لأفضل نتيجة، بينما البرامج غير المتخصصة هي برامج يمكن استخدامها في تصميم أي شيء مثل برامج حزمة (Adobe(، وتتميز هذه البرامج برخص ثمنها وسهولة الحصول عليها كذلك سهولة التعامل معها". (إبراهيم، شيماء عبد الفتاح – 2017 - 128، 131) ويتناول البحث الحالي برنامج تدريبي إلكتروني مقترح لتعلم تصميم حقائب اليد باستخدام برامج الحاسب اآللي إلكساب المتدربين مهارة تصميم حقائب اليد باستخدام برامج الحاسب اآللي غير المتخصصة

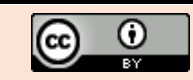

)برنامج الفوتوشوب( واالستفادة من مميزاته وتوظيفها لخدمة تصميم حقائب اليد النسائية بشكل يحاكى التطورات السريعة في الموضة العالمية ومحاولة التغلب على صعوبة الحصول على النظم والبرامج المتخصصة في مجال تصميم حقائب اليد لالرتقاء بمستوى المتدربين من الناحية التصميمية وتنمية قدراتهم اإلبداعية. ومن الدراسات المرتبطة بمجال البحث دراسة Ja ,Hwang( التي هدفت إلى تحليل  $\rm Young\ \&\ Hahn,\,Kim\,HY$  - 2017) كيفية استخدام برامج تصميم النماذج ثنائية األبعاد (CAD (ومحاكاة الملابس ثلاثية الأبعاد كأدوات لتعزيز أداء الطلاب في تعليم تصميم الأزياء المتمحور حول الطالب، ودراسة: ( - Trivedi, Vishal 2015( التي هدفت إلى شرح البرامج الجديدة المستخدمة في صناعة الأزياء الناجحة، ودراسة (حسن، أشرف عبد الحكيم وبيبرس، أحمد فتحي – 2013( التي هدفت إلى بناء وحدة تعليمية لتعلم رسم وتلوين التصميم المسطح ألزياء النساء باستخدام برنامج "أدوب إليستيريتور" وفّقاً للأسس التربوية، وقياس فاعلّيتها في اكتساب الطالب للمعارف وأداء المهارات المتضمنة بها والتعرف على اتجاهاتهم نحو استخدام البرنامج في مجال رسم وتصميم األزياء، باإلضافة إلى دراسة )محمد، رانيا سعد والنقيب، نسرين عوض - 2013( التي هدفت إلى بناء وحدة تعليمية لتعلم أساسيات تلبيس وتلوين منتج بلوزة على المانيكان باستخدام برنامج "أدوب إليستيريتور" وفقاً للأسس التربوية، وقياس فاعليتها في اكتساب الطالب للمعارف وأداء المهارات المتضمنة بها والتعرف على اتجاهاتهم نحو استخدام البرنامج في مجال رسم وتصميم األزياء، ودارسة )محمد، سحر حربي ومحمد هدى عبد العزيز– ٢٠13( التي هدفت إلى بناء وحدة تعليمية في تصميم حقيبة اليد النسائية لطالب الفرقة الرابعة بقسم الصناعات الجلدية وقياس مدى فاعليتها لتحصيل الطالب المعارف واكساب المهارات المتضمنة بها، وكذلك در اسة (محمد، محمد عبد الحميد – 2009) التي هدفت إلى إعداد برنامج تعليمي مستحدث باستخدام برامج الحاسب الستخدام أسلوب الشبكيات داخل برنامج الفوتوشوب )3CS Photoshop )كأحد البرامج البديلة المستخدمة في مجال تصميم الأزياء وذلك للحد من .<br>التكاليف الباهظة التي تحاكى التصميمات الثنائية والثلاثية الأبعاد المنفذة بتلك النظم والبرامج المتخصصة. وهناك العديد من الدراسات السابقة التي اهتمت بإنشاء برامج في مجال التدريب والتعليم والتي أفادت البحث الحالي كثيرًا مثل دراسة )عطية، شيماء محمد - 2018( التي هدفت إلى إعداد برنامج تدريبي لتنمية مهارات الطالب في تصميم األزياء من خالل إكسابهم المعارف والمهارات الالزمة إلتاحة الفرصة لهم في سوق العمل، باإلضافة إلى تحديد فاعلية البرنامج التدريبي، ودراسة )عبد العزيز، هبة رضا وآخرون - 2018( التي هدفت إلى تصميم برنامج تدريبي مقترح لمراقبة الجودة في مرحلتي التشغيل والتشطيب، وقياس فاعليته على تعلم الطالب ذاتيًا من حيث المعارف والمهارات المرتبطة بمحتوى البرنامج التدريبي، ودراسة )أحمد، غادة رفعت وأبو النصر، شيماء صابر - 2016( التي هدفت إلى قياس مدى أثر التدريب على تنمية بعض المعارف والمهارات الخاصة باألكول لطالب قسم االقتصاد المنزلي كلية التربية النوعية للوصول بالطالب إلى مستوى مهاري يساعده في المستقبل على إتمام رسم وإعداد األكوال بطريقة صحيحه ترفع من شكل وجودة المنتج النهائي، ودراسة (أبو موسى، إبهاب فاضل وعبد اللطيف، أسماء السيد -2014( التي هدفت إلى إعداد برنامج تعليمي على أسطوانة مدمجة يساعد على رسم وتلوين مالمس السطوح لبعض الخامات المختلفة والمستخدمة في مجال تصميم الأزياء وقياس فاعليته، ودراسة (عبد الفتاح، سحر أحمد وآخرون - 2014( التي هدفت إلى بناء برنامج تدريبي في مجال مكمالت المالبس وقياس فاعليته في تنمية المعارف والمهارات لدى تلميذات المرحلة الثانوية بالتعليم العام، ودراسة (مصطفي، هالة محمد - 2013) التي هدفت إلى بناء وتطبيق البرنامج التدريبي المقترح لتعلم تصميم الأزياء باستخدام

الحاسب اآللي وتكوين اتجاه إيجابي لدى المتدربين نحو تعلم تصميم األزياء باستخدام الحاسب اآللي.

# **:Statement of the problem البحث مشكلة**

- يمكن صياغة المشكلة في التساؤ لات الأتية:
- -1 ما فاعلية البرنامج التدريبي اإللكتروني المقترح لتعلم معارف ومهارات تصميم حقائب اليد النسائية باستخدام برامج الحاسب اآللي؟
- -2 ما آراء المتدربين نحو استخدام برامج الحاسب اآللي )برنامج الفوتوشوب) في تصميم حقائب اليد النسائية؟

## **أهمية البحث Significance:**

- -1 محاولة تلبية احتياجات سوق العمل لتوفير المعارف والمهارات الالزمة لتأهيل مصممي حقائب اليد لمواكبة التطور التكنولوجي السريع.
- -2 قد يساعد البرنامج التدريبي المقترح في تنمية القدرات التصميمية لدى المتدربين في مجال تصميم حقائب اليد النسائية باستخدام برامج الحاسب اآللي.
- -3 مساعدة المتدربين في تطويع البرامج غير المتخصصة للقيام بالوظائف التي تؤديها البرامج المتخصصة في تصميم حقائب اليد النسائية.
- -4 مسايرة التطور التكنولوجي الحديث في مجال تصميم حقائب اليد النسائية من خالل تقديم موقع مقترح يمكن استخدامه في التدريب للتعلم الذاتي.

# **أهداف البحث Objectives:**

- -1 تحديد االحتياجات التدريبية للمتدربين لسد احتياجات سوق العمل.
- -2 تصميم وإعداد برنامج تدريبي إلكتروني لتعلم معارف ومهارات تصميم حقائب اليد النسائية باستخدام برامج الحاسب الألي.
- -3 قياس مدى فاعلية البرنامج التدريبي اإللكتروني المقترح في التحصيل المعرفي والمهاري للمتدربين.
- -4 قياس اتجاه المتدربين نحو البرنامج التدريبي اإللكتروني المقترح في تعلم تصميم حقائب اليد النسائية باستخدام برامج الحاسب الآلي (برنامج الفوتوشوب).

# **منهج البحث Methodology:**

اتبع البحث المنهج الوصفي التحليلي لدراسة المعارف والمهارات المتضمنة في البرنامج التدريبي اإللكتروني محل الدراسة وكذلك المنهج شبه التجريبي في الدراسة التجريبية للبحث )المجموعة التجريبية الواحدة) والتي تعتمد على الاختبارات القبلية والبعدية، بهدف التعرف على تأثير المتغير المستقل )البرنامج التدريبي الإلكتروني) على المتغير التابع (المستويات المعرفية، المهارية).

## **حدود البحث Delimitations:**

- -1 البرنامج التدريبي اإللكتروني المقترح لتعلم معارف ومهارات تصميم حقائب اليد النسائية باستخدام برامج الحاسب اآللي.
	- -2 عدد )35( متدرب.
- 3- معمل التصميم (معمل أ.د/ نادية محمود) بقسم الصناعات الجلدية كلية االقتصاد المنزلي جامعة حلوان.
- -4 مدة التطبيق واستغرقت )6( أسابيع على مدار يوم واحد أسبوعيًا بواقع (5) ساعات في اليوم التدريبي لتصبح مدة التطبيق )30( ساعة خالل الفصل الدراسي الثاني للعام الجامعي )2020 / 2021(.

## **أدوات البحث Tools:**

-1 استمارة تحديد االحتياجات التدريبية لبناء البرنامج التدريبي

#### **355 Shimaa Abdelfatah et al.**

- اإللكتروني المقترح.
- -2 الموقع اإللكتروني المقترح لتعلم معارف ومهارات تصميم حقائب اليد النسائية باستخدام برامج الحاسب اآللي.
- 3- اختبار تحصيلي (قبلي بعدي) لقياس مدى تحصيل المتدربين للمعارف المتضمنة بالبرنامج التدريبي.
- 4- اختبار مهاري (قبلي بعدي) لقياس مدى اكتساب المتدربين للمهارات المتضمنة بالبرنامج التدريبي.
	- 5- بطاقة ملاحظة لتقييم الأداء المهاري للمتدربين.
	- -6 مقياس تقدير لتقييم نتائج االختبار المهاري للمتدربين.
- -7 مقياس اتجاه المتدربين نحو البرنامج التدريبي لقياس آراء المتدربين نحو البرنامج التدريبي المقدم على الموقع اإللكتروني المقترح.
- -8 استمارة قياس الكفاءة التصميمية والتنظيمية والتعليمية والفنية للموقع اإللكتروني المقترح.

## **فروض البحث Hypothesis:**

- 1- توجد فروق دالة إحصائياً بين متوسطات درجات التحصيل المعرفي للمتدربين قبل وبعد الدراسة الخاصة بمحتوى البرنامج التدريبي اإللكتروني المقترح لصالح التطبيق البعدي.
- 2- توجد فروق دالة إحصائياً بين متوسطات درجات التحصيل المهاري للمتدربين قبل وبعد الدراسة الخاصة بمحتوى البرنامج التدريبي اإللكتروني المقترح لصالح التطبيق البعدي.
- -3 تكونت آراء إيجابية للمتدربين نحو التعلم من خالل البرنامج التدريبي اإللكتروني المقترح.

#### **عينة البحث Sample:**

- -1 عدد )10( من أصحاب المصانع ومسئولي قسم التصميم والعينة بمصانع المصنوعات الجلدية لتحديد االحتياجات التدريبية لبناء الموقع اإللكتروني لتعلم معارف ومهارات تصميم حقائب اليد النسائية باستخدام برامج الحاسب اآللي.
- 2- عدد (35 متدرب) من بعض طلاب كلية الاقتصاد المنزلي -جامعة حلوان بفرق دراسية مختلفة.

#### **مصطلحات البحث Terminology:**

**برنامج )Programs):** خطة محكمة لعمل منسق أو سلسلة من العمليات المعدة سلفًا والتي تشكل في مجموعها عملية تعليمية متكاملة. )القال، فخر الدين وناصر، يونس – -2006 302( مجموعة من اإلجراءات والخطوات والتعليمات والقواعد، يتم اتباعها لنقل خبرات محددة مقروءة أو مسموعة أو مرئية، مباشرة أو غير مباشرة، تعليمية أو ترفيهية أو تثقيفية، وذلك لفرد أو مجموعة أفراد أو جمهور كبير، في مكان واحد أو في أماكن متفرقة، لتحقيق أهداف محددة )يوسف، ماهر إسماعيل - 2008 –  $.16 \cdot 15$ ويقصد به في هذه الدراسة الخطة الممنهجة لمساعدة المتدربين على تحصيل واكتساب مجموعة المعارف والمهارات المتضمنة بالموقع اإللكتروني لزيادة قدراتهم التصميمية في مجال تصميم حقائب اليد النسائية باستخدام برامج الحاسب اآللي ويتضمن مجموعة أهدف تعليمية ومحتوى نظري وتطبيقي، باإلضافة إلى أساليب القياس والتقويم المختلفة. **برنامج تدريبي (training program):** التدريب هو العملية المخططة والمنظمة التي تستهدف إكساب المعارف والمهارات وتغيير الاتجاهات لأداء عمل أو لتحقيق هدف معين (الشهري، عجلان بن محمد – 2019 - 7). ويعرف البرنامج التدريبي بأنه سلسلة من الخطوات المنظمة التي تهدف إلى اكساب المتدربين مزيدًا من المعارف والمهارات

واالتجاهات، لرفع كفاءة المتدرب وأدائه المهاري وروحه المعنوية وثقته بنفسه باإلضافة إلى توجيه سلوكه وعالقاته في اتجاه إيجابي

بما يخدم أهدافه العلمية والعملية لتؤهله لمواكبة التطور التكنولوجي السريع لتلبية متطلبات واحتياجات سوق العمل )مصطفي، هالة  $(6 - 2013 - )$ محمد **التصميم (Design(:**

الترجمة لموضوع ما بأفكار هادفة ذات صلة بوسيلة التنفيذ، وهذه الأفكار تحمل بمضمونها قيمًا جمالية لا حدو د لها.

)أبو دبسة، فداء حسين - 2012 - 55( ويعرف التصميم من الناحية التطبيقية بأنه "نتاج لتآلف الفن والعلم والتكنولوجيا حيث يجسد الفن الجانب اإلبداعي الجمالي في التصميم وتجسد العلوم الجانب التعليمي والوظيفي بينما تجسد التكنولوجيا الجانب التطبيقي اإلنتاجي".

)محمد، سحر حربي – 2009 - 27(

#### **حقيبة اليد (Handbag(:**

سمبية مستقل من المستحدد.<br>تُعرف حقيبة اليد بأنها أحد أنواع المصنوعات الجلدية التي تختلف أشكالها وأحجامها وتصميماتها باختالف نوعها ووظيفتها، وهي أداة تستخدم لحمل المتعلقات الشخصية للنساء والرجال في أي مكان وزمان مثل المحفظة والهاتف المحمول واألوراق والمستندات و(اللاب توب) وغير ها من المقتنيات، وتختلف الحقائب النسائي عن الرجالي في خطوط التصميم واأللوان واإلكسسوارات المستخدمة معها. )إبراهيم، شيماء عبد الفتاح – 2017 - 9(

#### الحاسب الآلي <u>(Computer):</u>

يعرف بأنه جهاز لمعالجة البيانات أو المعلومات بعمليات حسابية ومنطقية بصفة آلية ودون تدخل بشرى أثناء التشغيل وعادةًما يعمل بالتر قيم الثنائي، و هو آلة إلكتر و نية يمكن بر مجتها لكي تقو م بمعالجة البيانات وتخزينها واسترجاعها وإجراء العمليات الحسابية والمنطقية عليها، ويقوم بتحليل وعرض ونقل المعلومات بأشكالها المختلفة. )حسن، أشرف عبد الحكيم وآخرون – 2017 - 7(

#### **اخلطوات اإلجرائية للبحث steps procedural:**

قامت الباحثة بإعداد موقع إلكتروني إلكساب المتدربين معارف ومهارات تصميم حقائب اليد النسائية باستخدام برامج الحاسب اآللي وذلك بعد الاطلاع على المراجع والدراسات السابقة المرتبطة بموضوع البحث وتحليلها واالستفادة منها في تصميم وإعداد البرنامج التدريبي اإللكتروني المقترح لتعلم تصميم حقائب اليد باستخدام برامج الحاسب الألي، وذلك وفقًا لنموذج (ADDIE) (2 2018, ,cops (للتصميم التعليمي الذي يتضمن المراحل التالية: **أوال:ً مرحلة التحليل (Analysis(**

تم تحديد كل من خصائص المتدربين واالحتياجات التدريبية لهم وتحليلها.

**أ- تحديد خصائص المتدربين:** يمثل المتدربين عدد (35 متدرب) من طلاب كلية الاقتصاد المنزلي بجامعة حلوان بفرق دراسية مختلفة، وقد تم وضع شروط لاللتحاق بالبرنامج التدريبي تتمثل في:

- إجادة التعامل مع الحاسب اآللي.
- لم يسبق لهم تعلم تصميم حقائب اليد النسائية باستخدام برامج الحاسب.
	- عدم دراسة برنامج الفوتوشوب من قبل.
	- دراسة مقرر أسس تصميم بالفرقة األولى.

#### **ب- تحديد االحتياجات التدريبية:**

قامت الباحثة بإعداد استمارة لتحديد االحتياجات التدريبي ملحق )1( الالزمة لبناء الموقع اإللكتروني المقترح، لتحديد المعارف والمهارات المطلوب توافرها في المتدربين بمجال تصميم حقائب اليد النسائية باستخدام برامج الحاسب اآللي، واشتملت االستمارة على (12) عبارة تمثل المعارف والمهارات المتضمنة بالبرنامج التدريبي محل الدراسة برنامج تدريبي مقترح لتعلم تصميم حقائب اليد باستخدام برامج الحاسب اآللي، وقد تم استخدام هذه

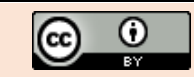

االستمارة لمعرفة آراء أصحاب مصانع المصنوعات الجلدية ومسئولي قسم التصميم والعينة في المعارف والمهارات التي يتضمنها محتوى البرنامج التدريبي اإللكتروني المقترح، وذلك

بوضع علامة (√) في المكان المحدد لكل عبارة وفقًا لمقياس التقدير الثلاثي للإجابة (موافق، موافق إلى حد ما، غير موافق).

| م<br>النسبة<br>النسبة<br>النسبة<br>ن<br>ن<br>ن<br>المئوية<br>المئوية<br>المئوية<br>يرسم أشكال بنائية متنوعة لحقيبة اليد النسائية باستخدام برنامج<br>$\%0$<br>%90<br>9<br>%10<br>$\theta$<br>1<br>$\mathbf{1}$<br>الفوتوشوب.<br>يرسم المفردات المختلفة لحقيبة اليد بأنواعها المختلفة (يد  قصات<br>$\%0$<br>9<br>$\overline{2}$<br>$\theta$<br>%10<br>1<br>%90<br>-جيوب -إضـافات - إكسسوارات -).<br>ير سم تصميم حقيبة اليد من جميع الجهات (الأمام - الخلف ــ<br>$\%0$<br>3<br>$\theta$<br>%10<br>%90<br>1<br>9<br>الجانب).<br>يعرض التصميم بألوان مختلفة.<br>$\%0$<br>$\frac{0}{20}$<br>%80<br>$\boldsymbol{0}$<br>$\overline{\mathbf{4}}$<br>$\mathbf{2}$<br>8<br>يحاكي الخامات المختلفة بالتصميم بعد إجراء المعالجات المختلفة<br>$\%0$<br>%20<br>%80<br>8<br>5<br>$\mathbf{2}$<br>$\theta$<br>عليها.<br>يعرض الخياطات على أجزاء التصميم بالألوان المناسبة.<br>$\frac{9}{90}$<br>$\%0$<br>%10<br>$\boldsymbol{0}$<br>1<br>9<br>6<br>$\%0$<br>$\frac{0}{20}$<br>%80<br>8<br>$\boldsymbol{0}$<br>2<br>يستطيع تكوين تصميمات زخرفية متنوعة على حقيبة اليد.<br>7<br>يعرض الزخارف باستخدام الأساليب التقنية المختلفة من (طباعة<br>8<br>$\%0$<br>$\theta$<br>%20<br>%80<br>8<br>$\mathbf{2}$<br>- تطريز حذف).<br>يعرض التصميم بشكل ثلاثي الأبعاد من خلال إجراء بعض<br>التأثيرات والمعالجات الفنية باستخدام أدوات وخصائص برنامج<br>$\%0$<br>$\theta$<br>%10<br>1<br>%90<br>9<br>9<br>الفوتوشوب.<br>يظهر الظل والضوء على أجزاء التصميم تبعًا لخواص الخامة<br>$\%0$<br>%10<br>%90<br>9<br>10<br>$\theta$<br>1<br>المراد استخدامها ونوع الحقيبة.<br>يُعد لوحة تصميمية لعرض التصميم بشكل جذاب مع إدراج<br>$\%0$<br>%50<br>5<br>11<br>$\theta$<br>%50<br>5<br>خلفيات مناسبة.<br>يكون مجموعات تصميمية لتصميم الحقيبة (collections)<br>تتنوع في الحجم أو الألوان والخامات المستخدمة، أو الزخارف،<br>$\%0$<br>$\theta$<br>%20<br>$\mathbf{2}$<br>%80<br>8<br>12<br>أو الشكل البنائي للحقيبة ونوعها.<br>%17.5<br>المجموع<br>$\%0$<br>21<br>%82.5<br>99<br>$\theta$<br>يتضح من الجدول السابق اتفاق أصحاب مصانع المصنوعات<br>صدق وثبات استمارة تحديد الاحتياجات التدريبية:<br>الجلدية ومسئولي قسم التصميم والعينة على أغلب المحاور<br>﴿ الصدق:<br>المذكورة باستمارة الاحتياجات التدريبية بنسب تتراوح بين<br>تم التأكد من صدق استمار ة تحديد الاحتياجات التدريبية اللاز مة<br>(80% - 90%) ويدل ذلك على أنهم بحاجة إلى توافر المهارات<br>لبناء البرنامج التدريبي الإلكتروني من خلال عرضها على<br>المختلفة المتضمنة بمحتوى البرنامج التدريبي الإلكتروني<br>مجموعة من السادة الأساتذة المحكمين المتخصصين من أعضاء<br>المقترح بالمصمم من إجادة رسم أشكال بنائية متنو عة لحقيبة اليد<br>هيئة التدر يس للتأكد من:<br>النسائية باستخدام برنامج الفوتوشوب، رسم المفردات المختلفة<br>–  الدقة العلمية في صياغة العبار ات.<br>لحقيبة اليد بأنواعها المختلفة من يد وقصات وجيوب وإضافات أو<br>– سلامة ووضوح عبارات الاستمارة.<br>إكسسوار ات وغير ها من التفاصيل المرتبطة بتصميم الحقيبة،<br>القدرة على رسم تصميم حقيبة اليد من الأمام والخلف والجانب،<br>–  تطابق بنود الاستمارة مع الهدف من الدر اسة.<br>إمكانية عرض التصميم بألوان مختلفة، محاكاة الخامات المختلفة<br>– التسلسل المنطقي لبنود الاستمارة.<br>على التصميم بعد إجراء المعالجات المختلفة عليه، عرض<br>وقد أجمع جميع المحكمين على صلاحية الاستمارة لتحديد<br>الخياطات على أجزاء التصميم بالألوان المناسبة، تكوين أو إنتاج<br>الاحتياجات التدريبية اللازمة لبناء البرنامج التدريبي الإلكتروني<br>نصميمات زخر فية متنو عة على حقيبة اليد، إمكانية عرض<br>مع إجراء بعض التعديلات البسيطة مثل إعادة صياغة بعض<br>الزخارف بتقنيات التنفيذ المختلفة من طباعة وتطريز وحذف،<br>العبارات وحذف بعض العبارات أو استبدالها.<br>ركذلك القدرة على عرض التصميم بشكل ثلاثي الأبعاد من خلال<br>≺ الثبات:<br>إجراء بعض التأثيرات والمعالجات الفنية باستخدام أدوات<br>تم حساب الثبات لاستمارة تحديد الاحتياجات التدريبية اللازمة<br>وخصائص برنامج الفوتوشوب، مع إمكانية إظهار الظل والضوء<br>لبناء البرنامج التدريبي الإلكتروني باستخدام اختبار ألفا كرونباخ<br>على أجزاء التصميم تبعًا لخواص الخامة المراد استخدامها ونوع<br>(Cronbach's Alpha) والتجزئة النصفية، وكانت النتائج<br>الحقيبة، وتكوين مجموعات تصميمية لتصميم الحقيبة<br>كالاتي:<br>(collections) تتنوع في الحجم والألوان والخامات المستخدمة،<br>جدول (2) قيم معامل ألفا والتجزئة النصفية لاستمارة تحديد<br>أو الزخارف، أو الشكل البنائي للحقيبة ونوعها، أما بالنسبة<br>لمهارة إعداد لوحة تصميمية لعرض التصميم بشكل جذاب مع<br>الاحتياجات التدريبية<br>إدر اج خلفيات مناسبة فاتفق أصحاب مصانع المصنو عات الجلدية<br>معامل ألفا<br>0.96<br>رمسئولي قسم التصميم والعينة بنسبة (50%) ويدل ذلك على<br>التجزئة النصفية<br>0.85<br>عدم احتياجهم لها بنسبة كبير ة. |  | غير موافق |  | موافق إلى حد<br>ما |  | موافق |  | جدوں (۱) استرارات وابست اسٹویہ دستمارہ تعدید ادعیتیجات اسٹریبیہ |  |
|----------------------------------------------------------------------------------------------------|--|-----------|--|--------------------|--|-------|--|-----------------------------------------------------------------|--|
|                                                                                                    |  |           |  |                    |  |       |  | المحاور                                                         |  |
|                                                                                                    |  |           |  |                    |  |       |  |                                                                 |  |
|                                                                                                    |  |           |  |                    |  |       |  |                                                                 |  |
|                                                                                                    |  |           |  |                    |  |       |  |                                                                 |  |
|                                                                                                    |  |           |  |                    |  |       |  |                                                                 |  |
|                                                                                                    |  |           |  |                    |  |       |  |                                                                 |  |
|                                                                                                    |  |           |  |                    |  |       |  |                                                                 |  |
|                                                                                                    |  |           |  |                    |  |       |  |                                                                 |  |
|                                                                                                    |  |           |  |                    |  |       |  |                                                                 |  |
|                                                                                                    |  |           |  |                    |  |       |  |                                                                 |  |
|                                                                                                    |  |           |  |                    |  |       |  |                                                                 |  |
|                                                                                                    |  |           |  |                    |  |       |  |                                                                 |  |
|                                                                                                    |  |           |  |                    |  |       |  |                                                                 |  |
|                                                                                                    |  |           |  |                    |  |       |  |                                                                 |  |
|                                                                                                    |  |           |  |                    |  |       |  |                                                                 |  |
|                                                                                                    |  |           |  |                    |  |       |  |                                                                 |  |

جدول (1) التكرارات والنسب المئوية لاستمارة تحديد الاحتياجات التدريبية

وتعد هذه القيم مرتفعة نظ ًرا لقربها من الواحد الصحيح وهي دالة عند 0.01 مما يؤكد ثبات االستمارة. **ج- تحديد المصادر التعليمية:** - موقع إلكتروني يتلقى المتدرب محتوى البرنامج التدريبي من خالله بسهولة في أي وقت دون التقيد بمواعيد أو أماكن معينة، وذلك من خالل حصول المتدربين على رابط الموقع والاشتراك عليه، بعد لقاء المدرب مرة أسبوعياً واالتفاق على الجزء األسبوعي المخصص من المحتوى التدريبي ليقوم المتدرب باالطالع عليه. - معمل تصميم بالحاسب يحتوي على أجهزة كمبيوتر بقسم الصناعات الجلدية مثبت عليه برنامج الفوتوشوب حتى يتسنى للمتدربين الذين ال يملكون أجهزة كمبيوتر محمولة تطبيق المهارات الموجودة بالجزء المتفق عليه للتأكد من مدى اكتساب المتدرب للمعارف والمهارات المتضمنة بمحتوى البرنامج التدريبي. **ثانيًا: مرحلة التصميم )design) -1 تصميم البرنامج التدريبي: أ- تحديد أهداف البرنامج التدريبي: ملحق )2(** قامت الباحثة بتحديد أهداف البرنامج التدريبي وفقًا لنتائج استمارة تحديد االحتياجات التدريبية، والتي تم صياغتها كما يلي: **الهدف العام للبرنامج التدريبي:** يهدف البرنامج التدريبي اإللكتروني المقترح إلى إكساب المتدربين المعارف والمهارات الالزمة لنقل خطوط تصميم أمامي لحقيبة يد نسائية مرسوم يدويًا ورسم التصميم الخلفي والمنظور الجانبي له، باإلضافة إلى إجراء التأثيرات والمعالجات الفنية المختلفة على التصميم وعرضه في لوحة تصميمية. **األهداف اإلجرائية للبرنامج التدريبي: أهداف معرفية:**  المهارات المتوقع إكسابها للمتدربين وهي: - يتعرف على خطوات نقل تصميم حقيبة اليد. - يتعرف على خطوات رسم التصميم الخلفي للتصمميم الأمامي المرسوم مسبقًا. - يتعرف على األدوات التي يمكن استخدامها إلضافة الزخارف على التصميم. - يعرف التأثيرات الفنية المختلفة التي يمكن استخدامها لتجسيم التصميم. - يتعرف علمي الطرق المختلفة لعرض خلفيات التصميم وتكوين اللوحة التصميمية. - يذكر الفرق بين أنواع المجموعات التصميمية المختلفة لحقيبة اليد. **أهداف مهارية:** المهارات المتوقع إكسابها للمتدربين وهي: - يدرج صورة ببرنامج الفوتوشوب ويتحكم بمقاساتها. - ينقل خطوط تصميم مواجه لحقيبمة يمد نسمائية باسمتخدام أدوات الرسم المختلفة. - يظهر خطوط الخياطة على أجزاء التصميم. - يرسم خلف الحقيبة. - يرسم أسنان السوستة وتفاصيلها المختلفة. – يضيف أسنان السوستة ضمن مكتبة الأشكال الجاهزة الخاصة بأداة مجموعة الأشكال الجاهزة. وعرضه على الحقيبة بتقنيات مختلفة. - ينفذ التأثيرات الفنية على أجزاء التصميم المختلفة. لعرض الظل والضوء. المعالجات المختلفة عليها. - يُعد لوحة تصميمية. - ينتج خلفيات مناسبة للتصميم. - يكون مجموعات تصمميمية ممن التصمميم المنفمذ لحقيبمة اليد. **ب- تحديد محتوى البرنامج التدريبي: ملحق )3(** دروس: **المختلفة على التصميم مرسوم يدوياً** التعريف بخطوات رسم أمام الحقيبة. رسم الحدود البنائية لجسم الحقيبة. رسم قصات وأجزاء التصميم. رسم يد الحقيبة. وضع الخياطات لأجزاء وقصات الحقيبة. تجميع أجزاء األمام في مجلد. تلوين قصات وخياطات أجزاء التصميم. عمل الجزء الخلفي الذي يظهر من الحقيبة. معاينة التصميم النهائي ألمام الحقيبة. حفظ التصميم األمامي للحقيبة. **الدرس الثاني: خطوات رسم خلف الحقيبة** في: الحقيبة نسخ مجلد الأمام. - رسم التفاصيل الخاصة بالخلف. **حقيبة اليد** التقنيات المستخدمة لتنفيذ الزخارف. 1. أداة الفرشاة (Brush Tool). 2. أداة ختم الاستنساخ (Clone Stamp Tool). 3. أداة الممحاة (Eraser Tool). 5. أداة الكتابة (Type Tool). .6 أدوات الرسم المختلفة.

- يجري المعالجات الفنية المختلفة علمى أجمزاء التصمميم
- يحــاكي الخامـــات المختلفـــة بالتصـــميم بعــد إجــراء
	-
- 
- قامت الباحثة بتحديد محتويات البرنامج التدريبي الإلكتروني بما يناسب الأهداف العامة والإجرائية السابق تحديدها وكذلك احتياجات المتدربين، ويتكون البرنامج التدريبي من وحدتين تعليميتين كل وحدة تتضمن ثالثة
	- **الوحدة األولى: تصميم حقيبة اليد النسائية وإضافة الزخارف**

**الدرس األول: خطوات تصميم حقيبة اليد عن طريق نقل تصميم** 

- الطرق المختلفة إلدخال صورة التصميم للبرنامج.
	- رسم التصميم الزخرفي الموجود بأمام الحقيبة.
		-
		-
- خطوات رسم التصميم الخلفي لحقيبة اليد النسائية المتمثلة
- ضم مجلد األمام مع مجلد الجزء الخلفي الظاهر من أمام
	- حذف طبقات الأجز اء الخاصة بالأمام فقط.

**الدرس الثالث: الطرق المختلفة إلضافة الزخارف على تصميم** 

- التعريف باألدوات المناسبة لتكوين وإضافة الزخارف.
- اختيار الأدوات المناسبة لتكوين وإضافة الزخارف مثل:
	- 4. أدوات التحديد المختلفة (Selections tools).
- **الوحدة الثانية: إجراء المعالجات الفنية المختلفة على تصميم حقيبة اليد وعرضها في لوحة تصميمية الدرس األول: خطوات تنفيذ التأثيرات الفنية على تصميم**

**حقيبة اليد**

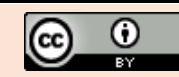

- يعرض جيب السوستة بتفاصيله المختلفة على الخلف. – يستخدم الأدوات المختلفة لتكوين التصميم الزخرفي

- التعريف بالتأثيرات الفنية المختلفة الموجودة بالبرنامج.
- خطوات تنفيذ التأثيرات على أجزاء تصميم حقيبة اليد المتمثلة في: - تنفيذ التأثيرات على أجزاء الشكل البنائي للحقيبة.
	- تنفيذ التأثيرات على الخياطات.
	- تنفيذ التأثيرات على الزخارف.
	- تنفيذ التأثيرات على اإلكسسوارات والمعادن. **الدرس الثاني: خطوات إجراء المعالجات الفنية على تصميم حقيبة اليد**
	- التعريف بالمعالجات الفنية الخاصة بتصميم حقيبة اليد.
		- أنواع الظالل.
- أنواع اإلضاءة وأثرها على إظهار الظل والضوء في التصميم.
- نوع الحقيبة وأثرها على إظهار الظل والضوء في التصميم.
- الخامة المستخدمة في تنفيذ التصميم وأثرها على إظهار الظل والضوء في التصميم.
- خطوات إجراء المعالجات الفنية المختلفة على تصميم حقيبة اليد.

**الدرس الثالث: إخراج اللوحة التصميمية لحقيبة اليد وتكوين المجموعات التصميمية**

- التعريف بأساليب إخراج تصميم حقيبة اليد المختلفة وعرضها في لوحة تصميمية، التعرف على أنواع المجموعات التصميمية المتنوعة.
- خطوات إخراج تصميم حقيبة اليد وعرضها في لوحة تصميمية.
- عرض خلفية التصميم بطرق مختلفة مثل إدراج خلفية جاهزة.
	- رسم خلفية باستخدام أدوات الرسم.
	- رسم خلفية باستخدام فرش الرسم.
- المجموعة التصميمية التكاملية.
- المتغيرات التصميمية لنفس النوع بتصميمات زخرفية متنوعة.
- متغيرات تصميمية لنفس التصميم الزخرفي مع تغيير نوع الحقيبة.
- متغيرات في الحجم لنفس التصميم، تصورات لونية مختلفة.

**ج- تحديد المخطط الزمني لتوزيع محتوى البرنامج التدريبي:**

استغرق التدريب (6) أسابيع موزعة على مدار يوم واحد أسبوعيًا بواقع 5 ساعات في اليوم التدريبي وتمثلت أيام التدريب في:

- **اليوم الأول** تمثـل فـي جلسـتين للتعريـف بالبرنــامج التـدريبي وأهدافـه والموقـع الإلكترونـي المقتـرح لتلقـي المـادة العلميـة الخاصة بالتدريب، مع إعطاء المتدربين رابط الموقع وشرح كيفيــة الــدخول عليــة، بينمــا فــي الجلســة الثانيــة تــم تطبيــق الاختبار ات القبلية (المعرفي - المهاري)، كذلك تم الاتفاق مع المتدربين على مشاهدة المحتوى الخاص بالدرس األول والثاني للوحدة الأولى للبرنامج التدريبي من خلال الموقع الإلكتروني المقترح للتطبيق على المهارات المتضمنة بالبرنـآمج التدريبي في اليوم الثاني.
- **اليووم الثواني** تمثمل فمي جلسمتين للتطبيمق علمى مهمارات المدرس الأول والثاني للوحدة الأولى.
- **اليوم الثالوث** تمثمل فمي جلسمتين للتطبيمق علمى مهمارات المدرس الثالث للوحدة الأولى.
- **اليوم الرابوع** تمثمل فمي جلسمتين للتطبيمق علمى مهمارات المدرس األول والثاني للوحدة الثانية.
- **اليوم الخامس** تمثل في جلستين للتطبيق علمى مهمارات المدرس الثالث للوحدة الثانية.
- ا**ليوم السادس** تمثل في جلستين لتطبيق الاختبارات البعديـة (المعرفي - المهاري) مع ملاحظة الأداء المهاري للمتدربين مُن خَلالٌ تطبيق بطَاقة الملاحظـة، وكذلك تم تطبيق مقيـاس اتجاه المتدربين نحو البرنامج التدريبي.

 كيفية تكوين المجموعات التصميمية المتنوعة مثل جدول (3) المخطط الزمني لبرنامج تصميم المصنوعات الجلدية باستخدام برنامج الفوتوشوب

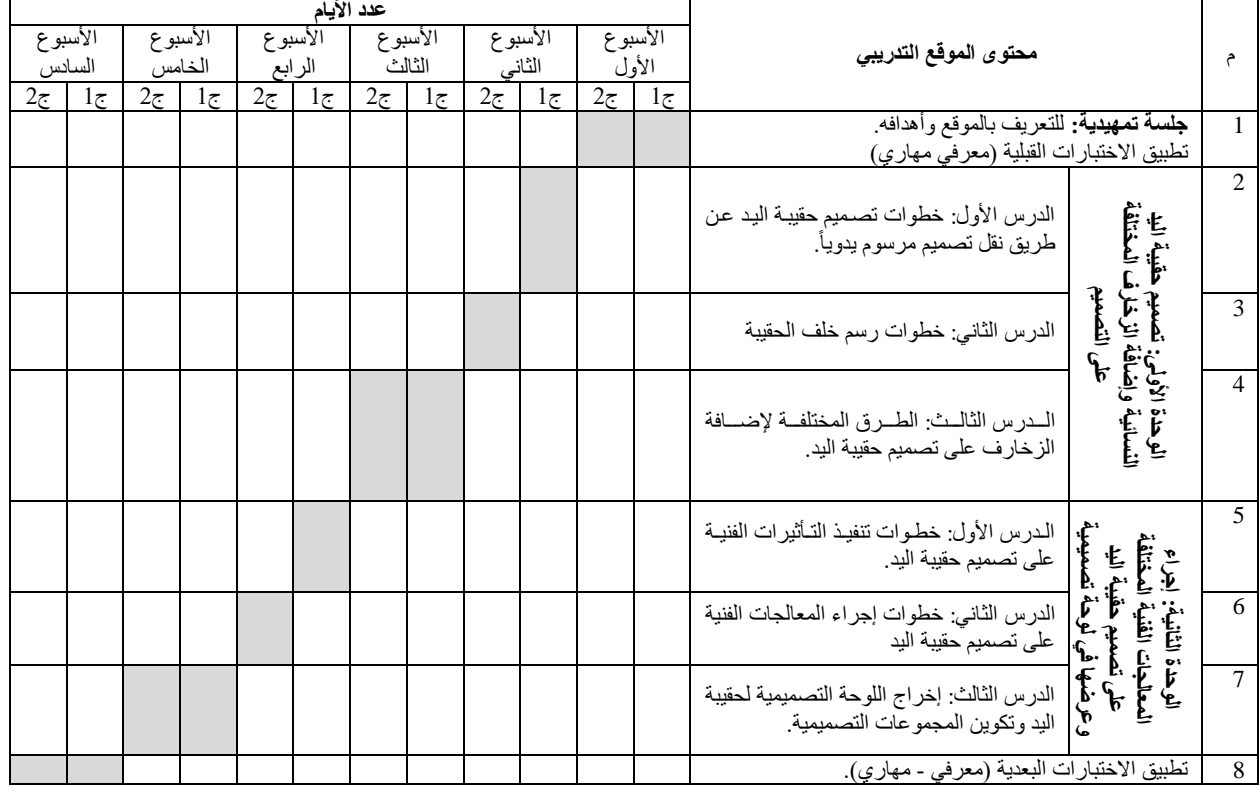

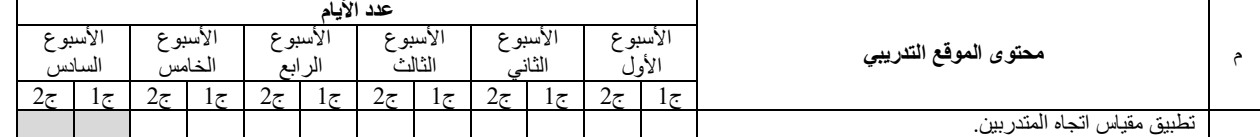

- **د- تحديد السيناريو الخاص بالبرنامج التدريبي: ملحق )4(** تم إعداد السيناريو الخاص بالبرنامج التدريبي ومحتوياته وتحكيمه من قبل الأساتذة المتخصصين وإجراء التعديلات الالزمة ليصبح في صورته النهائية.
	- **-2 تصميم أدوات القياس:**

**أ- االختبار التحصيلي )القبلي/ البعدي(: ملحق )5(** قامت الباحثة بإعداد اختبار تحصيلي لقياس مستوى تحصيل المعارف والمعلومات التي تم اكتسابها من خالل دراسة البرنامج التدريبي المرفق على الموقع اإللكتروني المقترح. واحتويّ الاختبار التحصيلي من نوعين من الأسئلة عددها في المجمل (35) سؤال.

- تضمن الجزء الأول أسئلة صواب أو خطأ وعددها (20) سؤال.
- تضمن الجزء الثاني أسئلة االختيار من متعدد وعددها )15( سؤال.

وتم تصحيح الاختبار التحصيلي وفقًا لمفتاح التصحيح المعد من قبل الباحثة، وهو عبارة عن نموذج يتضمن عدد أسئلة االختبار واإلجابة الصحيحة لكل سؤال وذلك في صورة جدول منفصل لكل من أجزاء أسئلة االختبار، وتقدر كل إجابة بدرجة واحدة أي أن الدرجة الكلية لالختبار )35( درجة.

**ب- االختبار المهاري )القبلي/ البعدي(: ملحق )6(** قامت الباحثة بتصميم اختبار مهاري لقياس فاعلية المهارات المتضمنة بمحتوى البرنامج التدريبي المرفق على الموقع اإللكتروني المقترح، ويشمل االختبار المهاري ثمانية أسئلة تقيس مهارات مختلفة يقوم المتدرب بتطبيقها على برنامج الفوتوشوب لتصميم حقيبة يد نسائية وعرضها بأفكار تصميمية متنوعة، كما تضمن محاور وبنود مقياس تقدير االختبار ليعرف المتدرب أسلوب تقييمه، وتم تصحيح االختبار المهاري وفقًا لمقياس التقدير وبطاقة الملاحظة.

**ج- بطاقة مالحظة أداء المتدربين: ملحق )7(** قامت الباحثة بتصميم بطاقة المالحظة بهدف تقييم مستوى أداء المتدربين في االختبار المهاري وتضمنت بطاقة المالحظة ثمانية محاور وبنود كل منهم يحتوي على مجموعة مهارات عددها الكلي (33) نقطة لتحليل أداء المتدربين في الخطوات المرتبطة بكل سؤال من أسئلة االختبار المهاري. وتحتوي البطاقة على مكان مخصص لتسجيل بيانات المتدرب ودرجة التقييم، كما تحتوي على جدول مقسم يعرض ميزان التقدير الثلاثي (جيد – متوسط - ضعيف) بجانب كل مهار ة لتسجيل التقييم بها، والدرجة الكلية لبطاقة المالحظة )99( درجة.

**د- مقياس تقدير األداء المهاري للمتدربين: ملحق )8(** قامت الباحثة بإعداد مقياس التقدير بهدف تكوين أداة موضوعية لتقييم الأداء المهاري للمتدربين في الاختبار المهاري وهو يشبه بطاقة ملاحظة الأداء من حيث المحاور والبنود، ولكن بمهارات أقل من المهارات الموجودة ببطاقة المالحظة، ويتم استخدام مقياس التقدير في التقييم النهائي ألداء المتدربين بعد الانتهاء من أداء الاختبار المهاري، وذلك وفقًا لميزان التقدير الثالثي )جيد – متوسط - ضعيف( بوضع عالمة )√( بما يناسب مستوى األداء لكل مهارة. ويحتوي مقياس التقدير على سبعة محاور وبنود كل منهم يتضمن مجموعة نقاط عددها الكلي (19) نقطة لتقدير الأداء المهاري للمتدربين في الاختبار المهاري وبلغت الدرجة النهائية لمقياس التقدير )57( درجة. **ه- مقياس اتجاه المتدربين نحو البرنامج التدريبي** 

### **اإللكتروني: ملحق )9(**

قامت الباحثة باستخدام هذا المقياس بهدف قياس اتجاه المتدربين نحو البرنامج التدريبي اإللكتروني وما يتضمنه من معارف ومهارات، وهو يحتوي على مكان مخصص لكتابة البيانات الخاصة بالمتدرب تتمثل في اسم المتدرب وهو اختياري، كما تتضمن االستمارة عدد )25( عبارة موجبة لتقييم المتدرب البرنامج التدريبي من جميع جوانبه )أهداف البرنامج - المحتوى التعليمي(، وتنتهي االستمارة بأسئلة مفتوحة لطرح النقاط المراد تحسينها أو إضافة موضوعات جديدة من وجهة نظر المتدرب.

**و- استمارة قياس الكفاءة التصميمية والتنظيمية والتعليمية والفنية للموقع اإللكتروني المقترح: ملحق )10(** قامت الباحثة بتصميم هذه االستمارة بهدف تقييم الموقع

اإللكتروني المقترح وقياس كفاءته من الناحية التصميمية والتنظيمية والتعليمية والفنية للموقع، وتم تقسيم هذه االستمارة إلى أربعة محاور كل منهم يندرج تحته مجموعة بنود لتقييم الموقع وتحكيمه من قبل مجموعة من الأساتذة المحكمين المتخصصين والذين لديهم خبرة سابقة في اإلشراف أو مناقشة موضوعات علمية تستخدم أساليب إلكترونية في التعلم، وبعد تحكيم الاستمار ة و تعديل بعض البنو د من قبل المحكمين تم تنفيذ هذه التعديالت إلى أن وصل الموقع لصورته النهائية.

# **صدق وثبات أدوات القياس -1 صدق وثبات االختبار التحصيلي:**

#### **الصدق:**

قامت الباحثة بعرض االختبار التحصيلي على مجموعة من السادة الأساتذة المحكمين المتخصصين من أعضاء هيئة التدريس للتأكد من صدق االختبار، وقد أجمع المحكمين على صالحية االختبار للتطبيق مع إجراء بعض التعديالت، وبعد تحليل آراء السادة المحكمين أجرت الباحثة التعديالت الالزمة، ومن أهمها:

- تعديل وقت االختبار.
- إعادة صياغة بعض األسئلة.
	- **الثبات:**

قامت الباحثة بإجراء اختبار ألفا كرونباخ ) s′Cronbach Alpha )والتجزئة النصفية لحساب الثبات لالختبار التحصيلي، وكانت النتائج كاآلتي: جدول )4( قيم معامل ألفا والتجزئة النصفية لالختبار

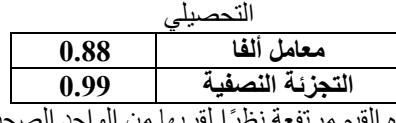

وتعد هذه القيم مر وهي دالة عند 0.01 مما يؤكد ثبات االختبار التحصيلي. **-2 صدق وثبات االختبار المهاري:**

**الصدق:**

قامت الباحثة بعرض االختبار المهاري على مجموعة من السادة األساتذة المحكمين المتخصصين من أعضاء هيئة التدريس للتأكد من صدق االختبار، وقد أجمع المحكمين على صالحية االختبار للتطبيق.

**الثبات:**

قامت الباحثة باستخدام معامل ارتباط الرتب (سبير مان) لحساب الثبات لالختبار المهاري عن طريق تصحيح االختبار من قبل ثلاثة مصححين متخصصين من قسم الصناعات الجلدية (س، ص، ع)، وذلك باستخدام أوات قياس الاختبار المهاري (بطاقة

المالحظة ومقياس التقدير(، وقد قام المصححين بتصحيح االختبار بشكل منفرد، ثم قامت الباحثة بحساب معامل االرتباط بين الدرجات الثالث لكل مصحح لالختبار التطبيقي البعدي. جدول (5) الار تباط بين در جات المصححين في الأداء المهار ي

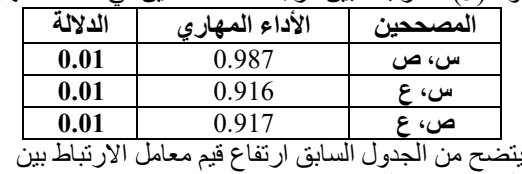

المصححين والتي تتراوح بين )0.916 0.987( وهي قيم دالة عند 0.01 نظ ًرا لقربها من الواحد الصحيح، مما يؤكد ثبات االختبار المهاري وكذلك ثبات كالً من بطاقة المالحظة ومقياس التقدير.

**-3 صدق وثبات بطاقة المالحظة:**

وتجانس عباراتها. **الثبات:**

تم حساب الثبات لمقياس اتجاه المتدربين نحو البرنامج التدريبي باستخدام اختبار ألفا كرونباخ (Cronbach's Alpha)

جدول (9) قيم معامل ألفا والتجزئة النصفية لمقياس اتجاه

.<br>والتجزئة النصفية، وكانت النتائج كالأتي:

 **الصدق:** قامت الباحثة بعرض بطاقة المالحظة على مجموعة من السادة األساتذة المحكمين المتخصصين من أعضاء هيئة التدريس للتأكد من صدق البطاقة، وقد أجمع جميع المحكمين على صالحية بطاقة المالحظة وشمولها على جميع الجوانب المهارية المراد قياسها ومالحظتها.

 **الثبات:** تم استخدام بطاقة المالحظة لتقييم األداء المهاري للمتدربين أثناء االختبار المهاري من قبل ثالثة مصححين متخصصين من قسم الصناعات الجلدية (س، ص، ع)، وقد قام المصححين بالتقييم بشكل منفرد، ثم قامت الباحثة باستخدام معامل ارتباط الرتب (سبيرمان) لحساب معامل الارتباط بين الدرجات الثلاث<br>... لكل مصحح لألداء المهاري.

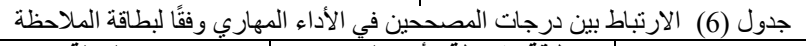

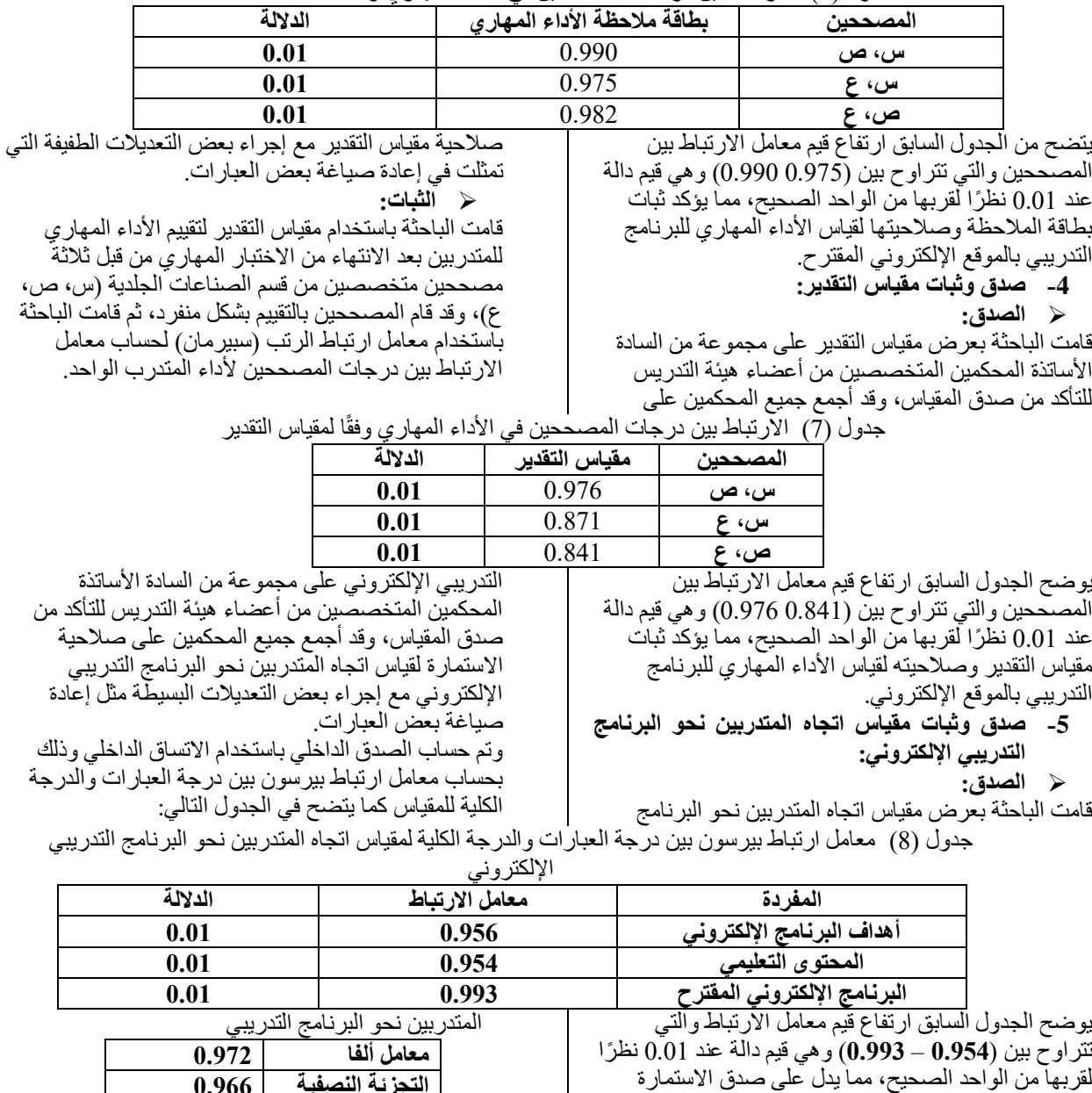

**التجزئة النصفية 0.966** وتعد هذه القيم مرتفعة نظرًا لقربها من الواحد الصحيح وهي

دالة عند 0.01 مما يؤكد ثبات االستمارة. **-6 صدق وثبات استمارة قياس الكفاءة التصميمية والتنظيمية والتعليمية والفنية للموقع اإللكتروني المقترح: الصدق:**

تم التأكد من صدق استمارة قياس الكفاءة التصميمية والتنظيمية

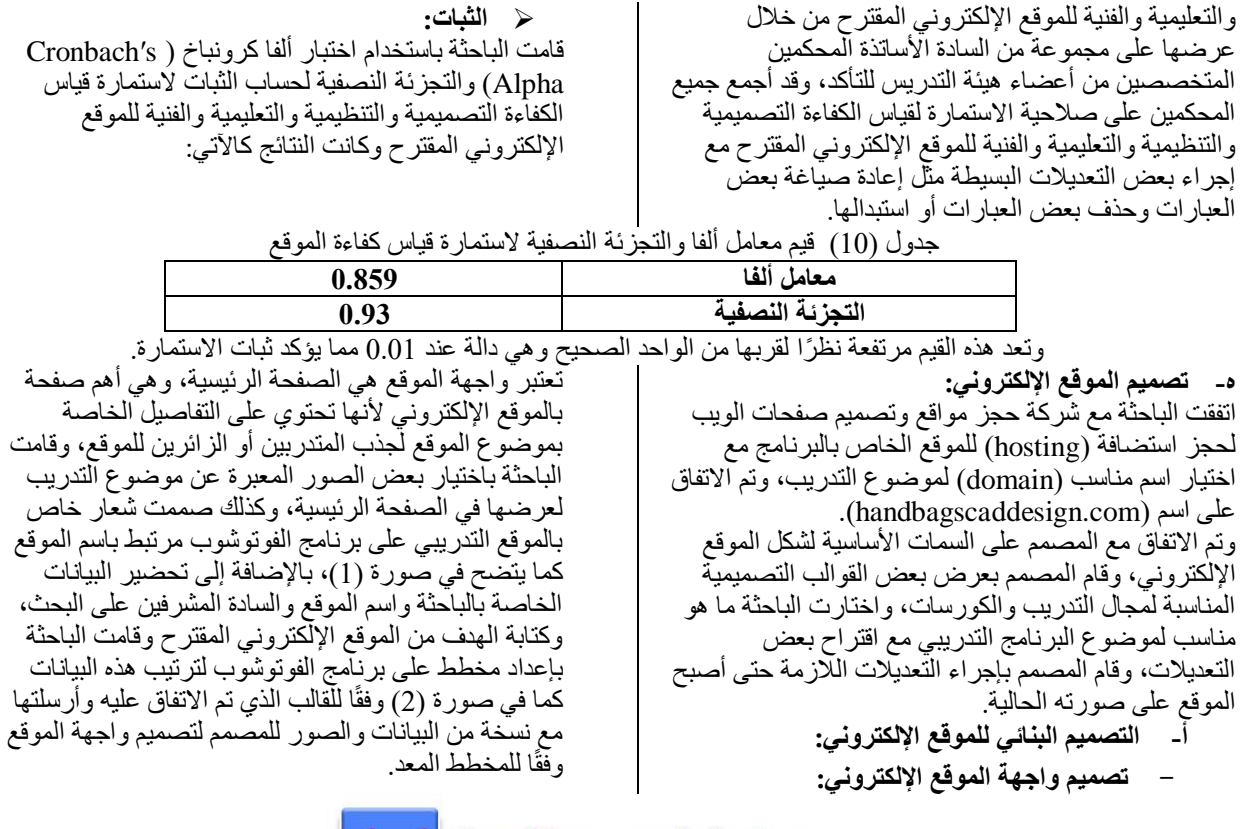

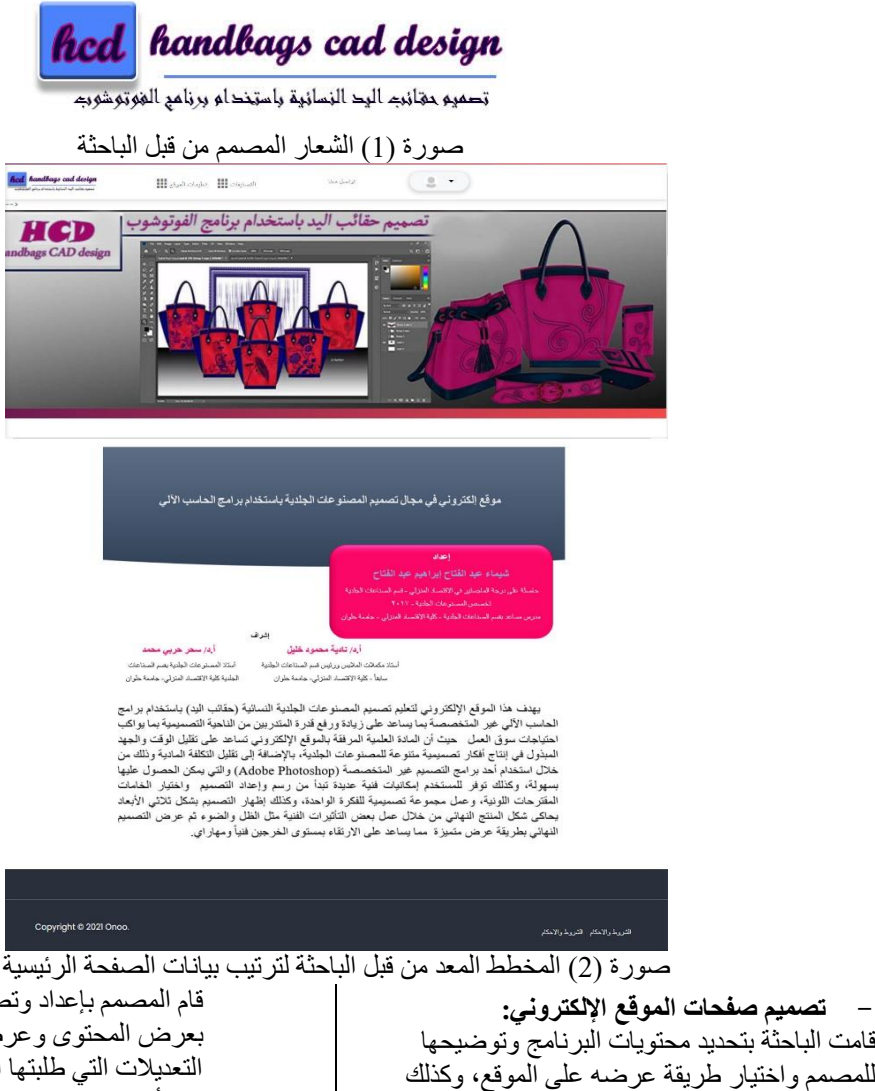

قام المصمم بإعداد وتصميم صفحات الموقع الخاصة بعرض المحتوى وعرضهم على الباحثة مع إجراء التعديالت التي طلبتها الباحثة، وتوضح الصور )-3 أ، ب(، )4(، )5( الشاشات المختلفة لصفحات

> $\circledR$ ⋒

اتفقت معه على أسلوب عرض الصفحات وترتيبها، وقد

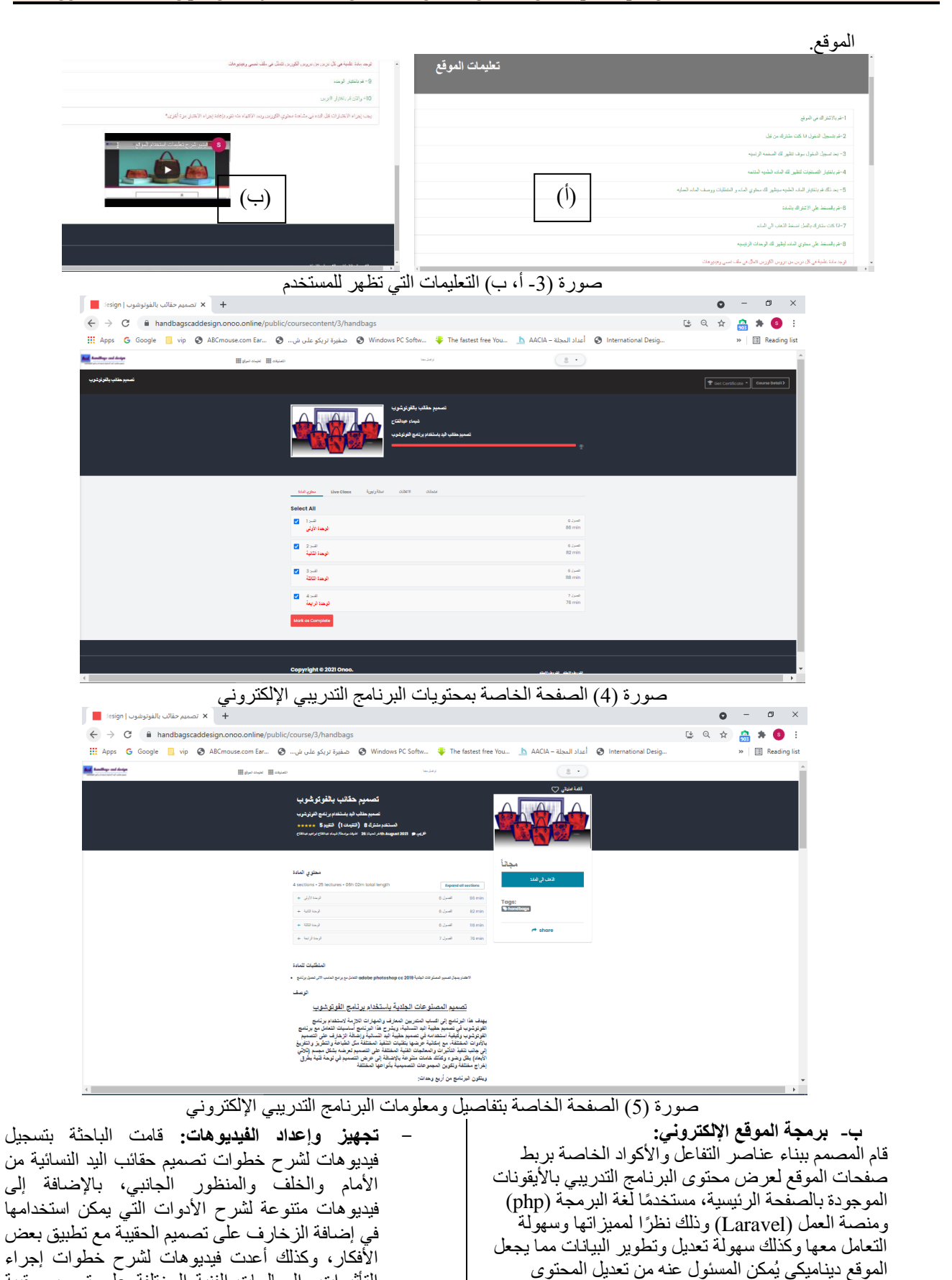

**Citation: Shimaa Abdelfatah et al. (2022), A suggested training program for learning handbags design using computer programs, International Design Journal, Vol. 12 No. 1, (January 2022) pp 353-366**

التأثيرات والمعالجات الفنية المختلفة على تصميم حقيبة اليد النسائية، وكيفية تكوين المجموعات التصميمية المختلفة وتضمنت الفيديوهات قد ًرا مناسبًا لعرض مهارات كل درس، وذلك باستخدام برنامج الفوتوشوب مستخدمة( Adobe Photoshop CC 2019( إصدار برنامج )8 studio Camtasia )لتسجيل الفيديوهات

وبيانات بعض األجزاء دون الحاجة للرجوع إلى المصمم أو المبرمج باإلضافة إلى قوتها األمنية وإمكانية تسجيل الدخول

واالشتراك، وحفظ بيانات المستخدمين بأمان.

**ا: مرحلة اإلعداد واإلنتاج ) ثالث production )ً**

**-1 بناء المحتوى التدريبي:**

بالصوت والصورة، وكذلك إلجراء التعديالت والمونتاج على الفيديوهات بعد تسجيلها لتحسينها وعرضها بأفضل ما يمكن.

- **- تجهيز وإعداد الملفات النصية:** بعد االنتهاء من تسجيل الفيديوهات الخاصة بكل درس قامت الباحثة بتفريغ محتواها في ملفات نصية باستخدام برنامج ) Microsoft word)، مع أخذ لقطات مختلفة من شاشات الفيديوهات لتوضيح الخطوات وعرض صور مرحلية لها.
- **-2 رفع المحتوى التدريبي على الموقع اإللكتروني:** قامت الباحثة برفع جميع الملفات الخاصة بالبرنامج التدريبي (ملفات نصية - فيديو هات) على اليوتيوب مع التأكد من جعلّها على وضع ال يمكن ألحد رؤيتها بدون حصوله على الرابط الخاص بها لضمان عدم انتشارها، وذلك بعد االنتهاء من إعداد الفيديوهات والملفات النصية الخاصة بكل درس من دروس البرنامج التدريبي، لتسهيل عملية رفع هذه الملفات على الموقع، وتم رفع الملف النصي الخاص بكل درس وكذلك الفيديوهات الخاصة به باستخدام اإليميل والرقم السري الذي تم الحصول عليهم من المصمم إلمكانية تعديل وتطوير المحتوى في أي وقت.
- **-3 التقييم الداخلي للموقع اإللكتروني المقترح:** قامت الباحثة بتحكيم الموقع اإللكتروني والبرنامج التدريبي من قبل السادة الأساتذة المحكمين المتخصصين من أعضاء هيئة التدريس لمعرفة صالحية الموقع اإللكتروني من الناحية التصميمية والتنظيمية والتعليمية والفنية، بعد االنتهاء من رفع جميع عناصر الموقع اإللكتروني المختلفة من بيانات الصفحة الرئيسية والمحتوى المكون من فيديوهات وملفات نصية، وقد أبدوا جميعًا إعجابهم بالبرنامج التدريبي اإللكتروني ومحتواه، مع وجود بعض التعديالت البسيطة به أهمها تبسيط الخطوات المتبعة على الموقع اإللكتروني لتسهيل التحاق المتدربين بالبرنامج التدريبي، وقد قامت الباحثة بإجراء التعديالت المطلوبة من جميع المحكمين.

# **رابعًا: مرحلة التطبيق )Application)**

**-1 التجهيز لتطبيق البرنامج التدريبي:** قامت الباحثة بتجميع العينة المراد تطبيق البرنامج التدريبي عليها والتي بلغ عددها (35) متدرب من بعض طلاب كلية االقتصاد المنزلي بفرق دراسية مختلفة، ورفضت الباحثة السماح بزيادة العدد أكثر من ذلك نظرًا لظروف جائحة كورونا مع الأخذ بالاحتياطات والاحترازية والأمنية. **-2 تطبيق البرنامج التدريبي:**

- تم تطبيق البرنامج التدريبي في الفصل الدراسي الثاني للعام الجامعي (2020 - 2021) مرورًا بعدة مراحل تتمثّل في:
- **مرحلة بدء التطبيق**: قامت الباحثة باالجتماع بالمتدربين وتعريفهم بالبرنامج التدريبي ومحتواه وأهدافه ومميزاته وكذلك الموقع اإللكتروني المقترح للتدريب من خالله، مع التأكد من توفير برنامج الفوتوشوب على الأجهزة الشخصية الخاصة بالمتدربين وتوفير أجهزة بالمعمل المجهز للتطبيق للمتدربين الذين لا يملكون حاسب شخصي (لاب توب)، بعد ذلك تم تطبيق الاختبار ات القبلية (التحصيلي - المهاري) مع مالحظة األداء المهاري للمتدربين وقد تم تصحيح االختبار التحصيلي باستخدام مفتاح التصحيح.
- **مرحلة التطبيق**: بعد االنتهاء من االختبارات القبلية أوضحت الباحثة للمتدربين المحتوى المعرفي والمهاري الخاص بالبرنامج التدريبي الملحق بالموقع اإللكتروني مع إعطائهم

 $_{\odot}$ 

 $(cc)$ 

الرابط الخاص بالموقع وشرح خطوات االستخدام، واتفقت معهم على مشاهدة درس من دروس المحتوى المعرفي والمهاري للبرنامج أسبوعيا ثم االجتماع بالباحثة في المعمل المجهز بقسم الصناعات الجلدية للتطبيق المهاري، وذلك من خالل طلب تنفيذ بعض المهارات المرتبطة بالمحتوى المهاري على برنامج الفوتوشوب أمام الباحثة لمالحظة أداء المتدربين والتأكد من فاعلية المحتوى، واستغرق تطبيق جميع دروس المحتوى ثلاثة أسابيع.

- **مرحلة إنهاء التطبيق**: بعد التأكد من تطبيق الطالب للمهارات المطلوبة تم تحديد ميعاد إلجراء االختبارات البعدية (التحصيلي - المهاري) في المعمل الذي تم التطبيق به للتمكن من مالحظة األداء المهاري للمتدربين، وقد تم تصحيح االختبار التحصيلي باستخدام مفتاح التصحيح وكذلك االختبار المهاري تم تصحيحه باستخدام بطاقة المالحظة ومقياس التقدير من خالل تطبيق االختبارات أمام الباحثة لمالحظة األداء المهاري للمتدربين، بعد االنتهاء من االختبارات البعدية قامت الباحثة بتطبيق مقياس اتجاه المتدربين نحو البرنامج التدريبي اإللكتروني.

# **خام ًسا: مرحلة التقييم )Evaluation)**

# **-1 التقييم المرحلي:**

- **- تقييم قبلي:** قامت الباحثة بتحكيم البرنامج التدريبي وأهدافه وأدوات القياس المستخدمة من قبل السادة األساتذة المتخصصين من أعضاء هيئة التدريس لمعرفة مدى صالحيتها لالستخدام، كما تم تطبيق استمارة االحتياجات التدريبية قبل البدء في إعداد البرنامج التدريبي من قبل أصحاب مصانع المصنوعات الجلدية ومسئولي قسم التصميم والعينة للتأكد من كفاية االحتياجات التدريبية ووضع أهداف تساعد في سد هذه االحتياجات.
- **- تقييم أثناء التطبيق:** تتمثل في تقييم البرنامج التدريبي أثناء التطبيق للتأكد من سير التدريب في المسار الصحيح لتذليل العقبات التي تواجه المتدربين أثناء التطبيق قدر اإلمكان والوسائل والمصادر المستخدمة قي التدريب.
	- **-2 التقييم البعدي:**

قامت الباحثة بإجراء تقييم بعدي من خالل تطبيق االختبارات البعدية (التحصيلي - المهاري) وتحليل النتائج الإحصائية لها، لقياس فاعلية البرنامج التدريبي وأهدافه، وكذلك التأكد من نجاح الموقع اإللكتروني وصالحيته لتطبيق البرنامج التدريبي وتلبية احتياجات المتدربين، كما تم توزيع استمارة قياس اتجاه المتدربين نحو البرنامج التدريبي اإللكتروني على المتدربين لتقييم البرنامج التدريبي اإللكتروني من جميع جوانبه وكذلك معرفة انطباعات المتدربين نحوه من خالل إجراء التحليل اإلحصائي لنتائجه.

## **نتائج البحث ومناقشتها Discussion and Results:** الفرض الأول<u>:</u>

**ينص الفرض األول على ما يلي: " توجد فروق دالة إحصائياً بين متوسطات درجات التحصيل المعرفي للمتدربين قبل وبعد الدراسة الخاصة بمحتوى البرنامج التدريبي اإللكتروني المقترح لصالح التطبيق البعدي "** وللتحقق من هذا الفرض تم تطبيق اختبار "ت" "test-T "كما

هو موضح في الجدول التالي:

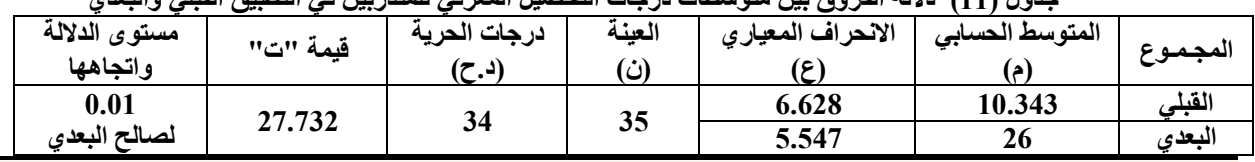

**جدول )11( داللة الفروق بين متوسطات درجات التحصيل المعرفي للمتدربين في التطبيق القبلي والبعدي** 

يبين الجدول السابق وجود فروق حقيقية بين التطبيق القبلي والبعدي في االختبار التحصيلي، حيث كانت قيمة "ت" )**27.732**( وهي قيمة دالة إحصائيًا عند مستوى داللة )0.01(، ويدل ذلك على ارتفاع مستوى تحصيل المعارف والمعلومات المتضمنة بالبرنامج التدريبي اإللكتروني للمتدربين، ويرجع ذلك إلى دقة صياغة األهداف وترابطها وتنظيم المحتوى التدريبي وسهولته، والدقة العلمية واللغوية في صياغته، ودقة أدوات القياس والتقييم وارتباطها بأهداف البرنامج التدريبي المراد تحقيقها. **وبذلك تتحقق صحة**  الفرض الأول.

وتتفق هذه النتيجة مع معظم الدراسات السابقة التي أكدت على فعالية البرامج التدريبية في تحصيل المعارف والمعلومات المتضمنة

شيماء محمد - 2018(، ودراسة )عبد العزيز، هبة رضا وآخرون - .)2018 **الفرض الثاني: ينص الفرض الثاني على ما يلي: " توجد فروق دالة إحصائياً بين متوسطات درجات التحصيل المهاري للمتدربين قبل وبعد الدراسة الخاصة بمحتوى البرنامج التدريبي اإللكتروني المقترح لصالح التطبيق البعدي "** وللتحقق من هذا الفرض تم تطبيق اختبار "ت" "test-T "كما هو موضح في الجدول التالي:

بها مثل: دراسة )عابد، خالد مصطفى - 2019(، ودراسة )عطية،

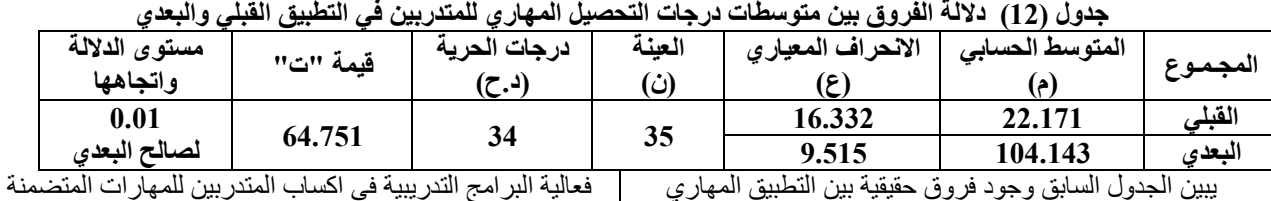

يبين الجدول السابق وجود فروق حقيقية بين التطبيق المهاري القبلي والبعدي، حيث كانت قيمة "ت" )**64.751**( وهي قيمة دالة إحصائيًا عند مستوى دلالة (0.01)، مما يدل على تحقيق الاستفادة المرجوة في اكساب المتدربين المهارات المتضمنة بالبرنامج التدريبي الإلكتروني وارتفاع الأداء المهاري لهم، ويرجع ذلك إلى تنظيم المحتوى التدريبي وسهولته، تسلسل المهارات بشكل منطقي، كذلك التنوع في عرض المحتوى من خالل استخدام الملفات النصية الموثقة بصور شرح الخطوات وكذلك الفيديوهات. **وبذلك تتحقق** 

**صحة الفرض الثاني.**

**التدريبي اإللكتروني المقترح "** وللتحقق من هذا الفرض تم حساب التكرارات والنسب المئوية

> وتتفق هذه النتيجة مع معظم الدراسات السابقة التي أكدت على **جدول )13( النسب المئوية آلراء المتدربين نحو البرنامج التدريبي اإللكتروني المقترح**

النصر، شيماء صابر - 2016(، ودراسة )عبد الفتاح، سحر أحمد وآخرون - 2014)، ودراسة (التركي، هدى بنت سلطان - 2016). **الفرض الثالث: ينص الفرض الثالث على ما يلي:**

بمحتوى البرنامج التدريبي مثل دراسة (أحمد، غادة رفعت وأبو

**" تكونت آراء إيجابية للمتدربين نحو التعلم من خالل البرنامج** 

كما هو موضح في الجدول التالي:

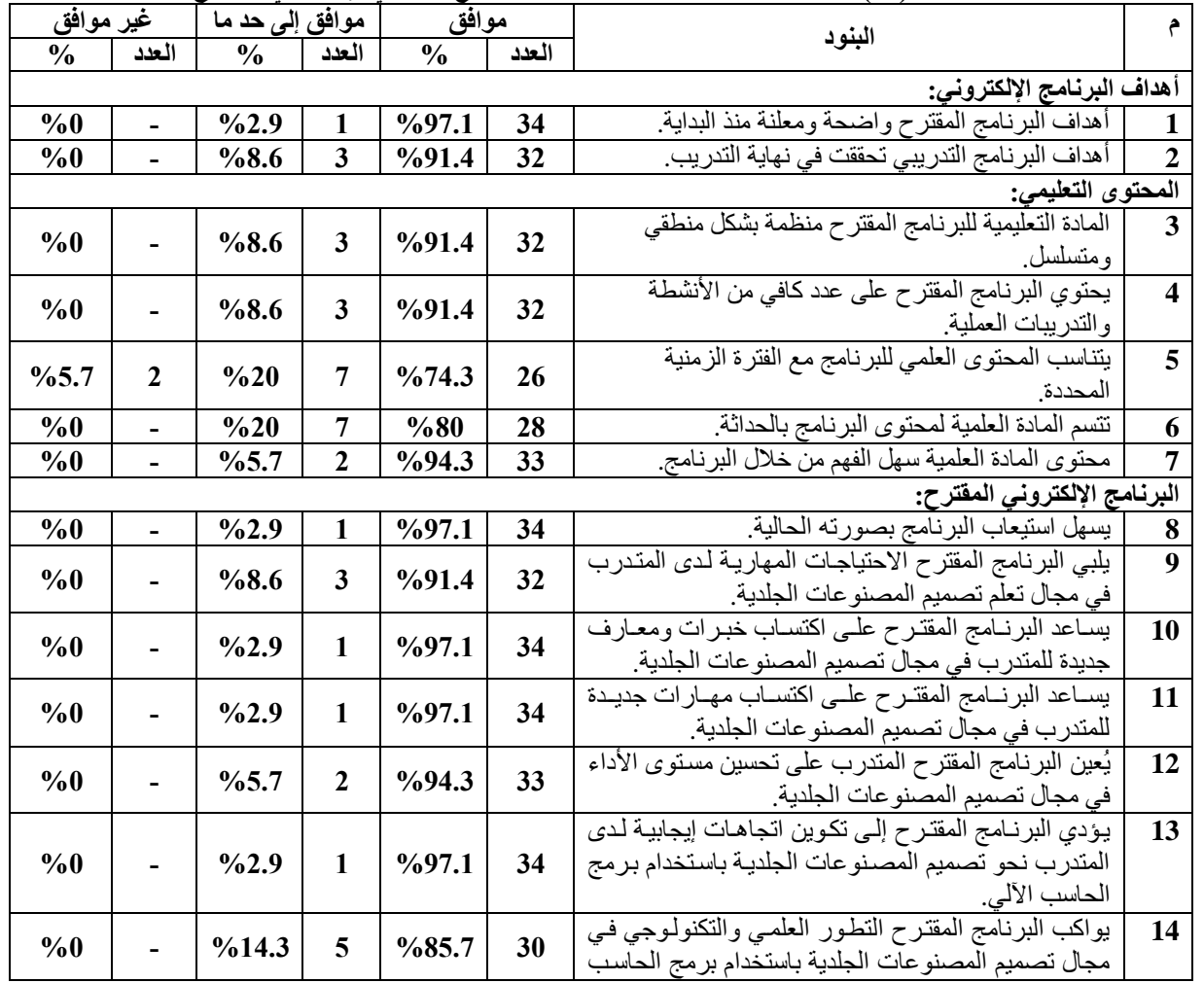

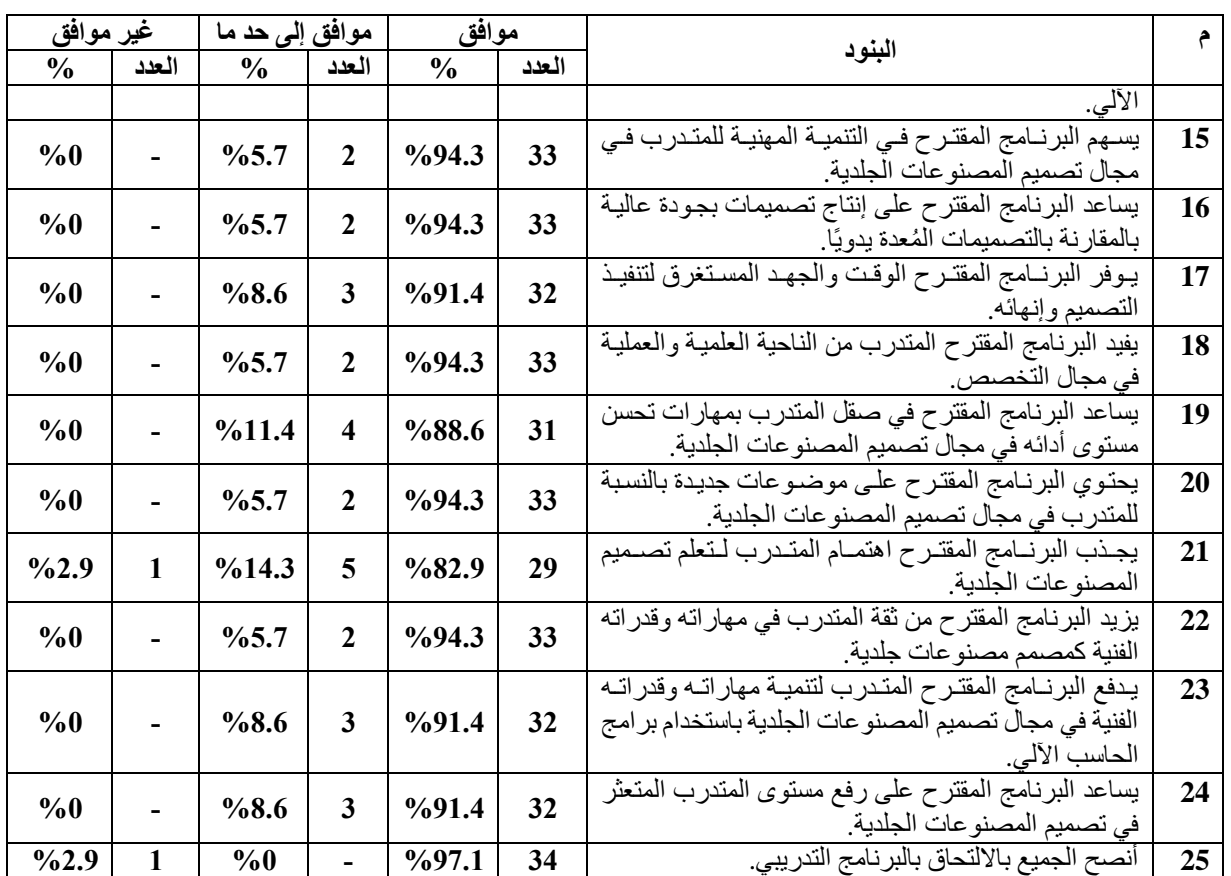

يبين الجدول السابق:

ارتفـاع النسـب الإيجابيــة لآراء المتـدربين اتجــاه البرنــامج التـدريبي الإلكترونـي والتـي تتـراوح بـين (74.3% - 97.1%) حيث أكـدوا علمي وضىوح أهداف البرنـامج وإعلانهـا منذ البدايـة وكذلك تحقيق أهداف البرنـامج فـي نـهايـة التدريب بنسب تتر او ح بـين (91.4% -0, 97%)، كمــا أكــد المتــدربين بنســبة (91.4%) علـــى تسلســل المحتوى العلمي وتنظيمه بشكل منطقي وكذلك احتوائه علمى عدد كـافي مـن الأنشـطة والتـدريبات العمليـة، بالإضـافة إلـي تناسـب المحتوى العلمي للبرنامج مع الفترة الزمنية المحددة، وحداثمة الممادة العلمية لمحتوى البرنامج وسهولة فهمها بنسب تتراوح بين )%74.3 .)%94.3 -

كمــا أكــدت نسـبـة (94.3%) مــن المتــدربين علــي أن البرنـــامج المقترح يسهم في تنميتهم مهنيًا ويفيدهم من الناحية العلمية والعملية في مجال التخصص، وكذلك يزيد من ثقمتهم فمي مهماراتهم وقمدراتهم الفنية كمصممين مصنوعات جلديـة، وتـرى نسبة (97.1%) مـن المتـدربين أن البرنــامج التـدريبي يسـهل اسـتيعابه بصــورته الحاليــة ويساعدهم على اكتساب خبرات ومعارف ومهارات جديدة في مجال المصنوعات الجلدية، كذلك أوضحت نسبة (91.4%) أن البرنـامج المقترح يلبمي الاحتياجات المهاريبة لمديهم ويبوفر الوقت والجهد المستغرق لتنفيذ التصميم وإنهائه.

وكذلك ترى نسبة )%91.4( أن البرنامج المقترح يدفع المتدرب لتنمية مهاراته وقدراته الفنية في مجال تصميم المصمنوعات الجلديمة باستخدام برامج الحاسب اآللي، ويساعد على رفع مستوى المتمدرب المتعثر في تصميم المصنوعات الجلدية، وتنصح نسبة (97.1%) من المتدربين الجميع بااللتحاق بالبرنامج التدريبي، ويدل ذلمك علمى إيجابية آراء المتدربين وتقبلهم للبرنامج التدريبي اإللكتروني، **وبذلك تتحقق صحة الفرض الثالث.**

وتتفق هذه النتيجة مع معظم الدراسات السابقة مثل دراسة )سالم، ياسمين فتحي - 2020(، ودراسة )غازي، رانيا شوقي 2016(، ودراسة )مصطفي، هالة محمد - 2013( والتي توصلت إلى تكوين اتجاه إيجابي لدى المتدربين نحو البرنامج التدريبي المقترح.

## **اخلالصة Conclusion:**

- -1 أكد الفرض األول على وجود فروق دالة إحصائيًا بين متوسط درجات المتدربين في التطبيق القبلي والبعدي لالختبار التحصيلي لصالح التطبيق البعدي، حيث ساعد البرنامج التدريبي اإللكتروني المقترح المتدربين في تحصيل المعارف والمعلومات المتضمنة به.
- -2 أكد الفرض الثاني على وجود فروق دالة إحصائيًا بين متوسط درجات المتدربين في التطبيق القبلي والبعدي لالختبار المهاري لصالح التطبيق البعدي، ويدل ذلك على فعالية البرنامج التدريبي اإللكتروني المقترح في اكساب المتدربين للمهارات المتضمنة بمحتواه.
- -3 أكد الفرض الثالث على تكوين اتجاه إيجابي لدى المتدربين نحو البرنامج التدريبي المقدم من خالل الموقع اإللكتروني المقترح عبر شبكة اإلنترنت.

## **التوصيات Recommendations:**

- -1 نشر الثقافة اإللكترونية واستخدام المواقع اإللكترونية في مجال التدريب وكذلك التعليم والتعلم.
- -2 االستفادة من نتائج البحث الحالي وتطبيقها في التدريس بمقرر حاسب آلي متخصص )3( لطالب الفرقة الرابعة بقسم الصناعات الجلدية.
- -3 تشجيع أعضاء هيئة التدريس على تصميم مواقع إلكترونية في مجال الصناعات الجلدية لمواكبة المستحدثات التكنولوجية والتغلب على الظروف الراهنة (جائحة كورونا).

# **املراجع reference:**

- .1 إبراهيم، شيماء عبد الفتاح )2017(: "**األسس العلمية لتصميم وبناء بعض نماذج المصنوعات المختلفة**" رسالة ماجستير غير منشورة، كلية االقتصاد المنزلي، جامعة حلوان.
- .2 أبو دبسة، فداء حسين )2012(: **"التصميم أسس ومبادئ"**،

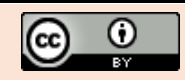

ط]، دار الإعمار العلمي للنشر والتوزيع، عمان الأردن.

- .3 أبو موسي، إيهاب فاضل وعبد اللطيف، أسماء السيد )2014(: **"فاعلية برنامج مقترح )CD )في رسم وتلوين مالمس السطوح لبعض الخامات المختلفة وتطبيقاتها في مجال تصميم األزياء"** بحث منشور بمجلة االقتصاد المنزلي جامعة المنوفية، مجلد 24، ع 3، ص 1 - 40.
- .4 أحمد، غادة رفعت وأبو النصر، شيماء صابر )2016(: **" آثر استخدام برنامج تدريبي مقترح على اكتساب مهارات رسم نماذج أكوال مالبس األطفال وتجهيزها للتركيب"** بحث منشور بالمجلة العلمية لكلية التربية النوعية**،** ع ،8 ج1 أكتوبر، ص 371 - .416
- 5. التركي، هدى بنت سلطان (2016): "فاعلية برنامج تدريبي لتعليم الفتيات مهارة تصميم األزياء"، بحث منشور، مجلة علوم وفنون – در اسات وبحوث- مصر، مجلد 28، ع1، ص: 83 – ،94 يناير. متوفر من خالل الرابط .(http://search.mandumah.com/Record/719541)
- .6 حسن، أشرف عبد الحكيم والنقيب، نسرين عوض ومحمد، رانيا سعد )2017(: "**أسس تصميم أزياء النساء باستخدام الحاسب اآللي**"، ط ،1 دار الزهراء للنشر والتوزيع.
- 7. حسن، أشرفَ عبد الحكيم وبيبرس، أحمد فتحي (2013): " **فاعلية وحدة تعليمية في تعلم رسم وتلوين التصميم المسطح ألزياء النساء باستخدام برنامج أدوب إليستيريتور**" بحث منشور بمجلة مؤتمر علوم اإلنسان التطبيقية والتكنولوجيا في األلفية الثالثة، كلية االقتصاد المنزلي، جامعة حلوان، ص: 279 – ،303 9-8 مايو.
- .8 سالم، ياسمين فتحي )2020(: "**فاعلية برنامج تدريبي إلكتروني لطرق بناء وضبط نموذج البنطلون النسائي**"، رسالة ماجستير غير منشورة، كلية االقتصاد المنزلي، جامعة حلوان.
- .9 الشهري، عجالن بن محمد )2019(: **"العوامل المؤثرة في تطبيق التدريب اإللكتروني المدمج من وجهة نظر مسؤولي**  ا**لتدريب ف***ي* **الأجهزة الحكومية دراسة ميدانية''** بحث منشور بمجلة العلوم التربوية، مجلد ،27 ع،1 ج2 يناير، ص 438 - .480 متوفر من خالل الرابط http://search.mandumah.com/Record/1010119) )
- .10 عابد، خالد مصطفى )2010(: "**موقع تدريبي لتأهيل وتطوير مستويات العمالة الفنية الالزمة لصناعة المالبس الجاهزة على شبكة المعلومات الدولية )اإلنترنت(**"، رسالة دكتوراة غير منشورة، كلية االقتصاد المنزلي، جامعة حلوان.
- .11 عبد العزيز، هبة رضا وآخرون )2018(: **"فاعلية برنامج تدريبي مقترح لمراقبة الجودة في مرحلتي التشغيل والتشطيب"**، بحث منشور بمجلة البحوث في مجاالت التربية النوعية، جامعة المنيا، ع 17(ملابس ونسيج)، ج3 يوليو.
- .12 عبد الفتاح، سحر أحمد وآخرون )2014(: **"فاعلية برنامج تدريبي لتنفيذ مكمالت المالبس لطالبات الصف الثاني الثانوي العام"،** بحث منشور بمجلة االقتصاد النزلي، مجلد 24، ع2، ص 45 – 61.
- .13 عطية، شيماء محمد )2018(: **"فاعلية برنامج تدريبي قائم على احتياجات سوق العمل في تنمية مهارات تصميم األزياء**

**لدى طالب االقتصاد المنزلي"** بحث منشور بمجلة البحوث في مجاالت التربية النوعية، جامعة المنيا، ع 17)مالبس ونسيج)، ج2 يوليو.

- .14 غازي، رانيا شوقي )2016(: "**إنشاء موقع تعليمي لتصميم المالبس الحريمي للمبتدئين**"، مجلة التصميم الدولية، المجلد 6، ع 4، ص: 247 – 255، أكتوبر .
- .15 القال، فخر الدين وناصر، يونس )2006(: **"طرائق التدريس العامة في عصر المعلومات"**، دار الكتاب الجامعي العين، الأمار ات.
- .16 محمد، رانيا سعد والنقيب، نسرين عوض )2013(: "**فاعلية وحدة تعليمية في تعلم أساسيات تلبيس وتلوين منتج بلوزة على المانيكان باستخدام برنامج أدوب إليستيريتور "3CS Illustrator Adobe"**بحث منشور بمجلة علوم وفنون دراسات وبحوث، جامعة حلوان.
- 17. محمد، سحر حربي ومحمد، هدى عبد العزيز (2013): "**فعالية وحدة تعليمية مقترحة في تصميم حقيبة اليد لتنمية معارف ومهارات طالب الفرقة الرابعة بقسم الصناعات الجلدية**" المجلة المصرية لالقتصاد المنزلي، العدد التاسع والعشرون، ص: 369 - .406
- .18 محمد، سحر حربي: **"تكنولوجيا التصميم وإعداد النماذج في مجال الصناعات الجلدية وأثرها على جودة المنتج النهائي"،** رسالة دكتوراة غير منشورة، كلية االقتصاد المنزلي، جامعة حلوان .2009
- .19 محمد، محمد عبد الحميد )2009(: **"استخدام أسلوب الشبكيات في مجال تعليم تصميم األزياء باستخدام الحاسب اآللي"،** رسالة ماجستير غير منشورة، كلية االقتصاد المنزلي، جامعة المنوفية.
- .20 مصطفي، هالة محمد )2013(: **"فاعلية برنامج مقترح لتعلم تصميم األزياء باستخدام الحاسب اآللي"** رسالة دكتوراة غير منشورة، كلية االقتصاد المنزلي، جامعة حلوان.
- .21 يوسف، ماهر إسماعيل )2008(: **"التدريس مبادؤه ومهاراته"** مكتبة الرشد، الرياض.
- 22. Cops., (2018). The ADDIE Model of Instructional Design Fact Sheet, US Department of Justice, Office of Community Oriented Policing Service, [https://cops.usdoj.gov/pdf/training/ADDIE\\_Fa](https://cops.usdoj.gov/pdf/training/ADDIE_Fact_Sheet.pdf) ct Sheet.pdf  $(5/2/2019)$
- 23. Hwang JY, Hahn KH. A case study of 2d/3d cad virtual prototype simulation programs to enhance student performance in studentcentered fashion design education. J Textile Eng Fashion Technol. 2017; 3(1):578-584. DOI: 10.15406/jteft.2017.03.00088
- 24. Trivedi, Vishal (2015) "Innovation in computer aided garment designing" International Journal of Recent Research Aspects, December, pp.25-29.